# **Unidad 5**

# Fuentes de financiamiento y planeación financiera

## **Objetivos**

Al finalizar la unidad, el alumno:

- Identificará las características de los apalancamientos operativo, financiero y combinado o total.
- Interpretará el resultado de los apalancamientos operativo, financiero y combinado o total.
- Identificará los factores que deben considerarse para elegir una estructura de capital adecuada.
- Identificará los factores que determinan el crecimiento de una empresa.

## **Temario**

- 5.1 Apalancamiento
	- 5.1.1 Apalancamiento operativo
	- 5.1.2 Apalancamiento financiero
	- 5.1.3 Apalancamiento total o combinado
- 5.2 Límites para el uso de deudas
	- 5.2.1 Estructura de capital
	- 5.2.2 Indicadores útiles al decidir la estructura de capital
- 5.3 Determinantes para el crecimiento de una empresa

# **Conceptos centrales**

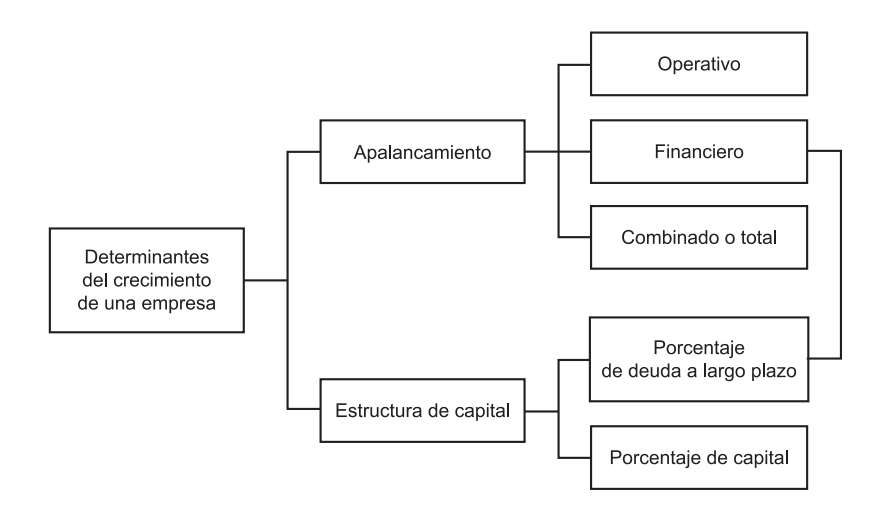

# **Introducción**

Las empresas para financiar sus operaciones pueden recurrir a fuentes de financiamiento internas o externas, es decir, pueden financiarse con capital o con deuda. La decisión respecto de la estructura de capital o mezcla de capital y deuda a largo plazo con la que se van a financiar los activos de la empresa es un factor determinante en su crecimiento en el corto y largo plazos.

Las decisiones de financiamiento influyen en las utilidades que la empresa obtendrá, ya que al financiarse con deuda debe pagar un interés que repercute directamente en el monto de éstas y si decide financiarse con capital, la utilidad por acción se verá reducida al tener que repartir la utilidad obtenida entre un mayor número de acciones.

Los costos de operación fijos y variables, así como los costos fijos por financiamiento, son determinantes del grado de apalancamiento operativo y financiero de una empresa e influyen directamente en la utilidad por acción ofrecida a los accionistas, motivo por el que su estudio y análisis son importantes dentro de las empresas.

## **5.1 Apalancamiento**

"El **apalancamiento** es la sensibilidad de los rendimientos de una empresa ante el uso de costos fijos."<sup>1</sup>

**¿Qué es el apalancamiento?**

**¿Cuáles son las características de los costos ijos?**

Para comprender mejor lo expuesto, es importante distinguir entre lo que es costo fijo y variable. Los costos fijos permanecen constantes, independientemente de los cambios en los volúmenes de ventas o producción. Por ejemplo, si el local comercial donde se encuentran las instalaciones de la empresa es rentado, se pagará la

misma renta sin importar el volumen de ventas o producción. En caso de que el local fuera propio, la parte del costo que mediante su depreciación deba llevarse a gastos será la misma independientemente del volumen de las ventas o de la producción, considerando que su depreciación sea por el método de línea recta.

Un costo variable es aquel que se modifica de manera proporcional y directa respecto del volumen de ventas o producción. Por ejemplo, desde el punto de vista de la producción, la materia prima directa; respecto de las ventas, el costo de la mercancía vendida y las comisiones de venta.

**¿Qué es un costo variable?**

La base para conocer el grado de apalancamiento de una empresa es hacer un análisis de su estado de resultados.

Existen tres tipos de apalancamiento desde el punto de vista estructural (operativo, financiero y combinado o total), que se pueden distinguir en dicho estado (figura 5.1).

<sup>1</sup> Lo referente a costos fijos y variables será tratado con más detalle en la unidad 9.

| La Comercial, S.A.<br>Estado de resultados<br>del 1 al 31 de octubre de 200X |                                                                                                    |                                                                                       |                              |                                     |  |  |
|------------------------------------------------------------------------------|----------------------------------------------------------------------------------------------------|---------------------------------------------------------------------------------------|------------------------------|-------------------------------------|--|--|
| $=$                                                                          | Ventas<br>Costo de venta<br>Utilidad bruta                                                                                                    | \$500,000<br>200,000<br>\$300,000                                                     | Apalancamiento<br>operativo  |                                     |  |  |
|                                                                              | Gastos generales                                                                                                    | 100,000                                                                               |                              |                                     |  |  |
| $=$                                                                          | Utilidad Antes de Intereses<br>e Impuestos (UAII)                                                                                                    | \$200,000                                                                             |                              |                                     |  |  |
| $=$<br>$=$<br>Ξ                                                              | Utilidad Antes de Intereses<br>e Impuestos (UAII)<br>Intereses a cargo<br>Utilidad Antes de Impuestos (UAI)<br>Provisión para ISR (28%)<br>Utilidad neta<br>Dividendos de acciones preferentes <sup>2</sup><br>Utilidad para acciones comunes<br>Utilidad Por Acción (UPA) (1,000 acciones) | \$200,000<br>50,000<br>\$150,000<br>42,000<br>\$108,000<br>30,000<br>\$78,000<br>\$78 | Apalancamiento<br>financiero | Apalancamiento<br>combinado o total |  |  |

Figura 5.1 El estado de resultados y el apalancamiento.

## **5.1.1 Apalancamiento operativo**

#### **¿En qué consiste el apalancamiento operativo?**

El **apalancamiento operativo** se refiere al uso de costos fijos de operación para maximizar las Utilidades antes de Impuestos e Intereses (UAII) y se determina por la relación entre los ingresos por ventas y dicha utilidad (figura 5.1).

Nos referimos al uso de los costos fijos para maximizar las utilidades, ya que en diferentes niveles de actividad de una empresa, la optimación de las utilidades se genera gracias a los costos fijos, pues a pesar de los incrementos que se pudieran presentar en el volumen de ventas, ellos permanecen constantes, lo que genera un incremento en la utilidad superior al de las ventas.

## **Ejemplo**

La empresa La Floresta, s. A., comercializa el producto *X* con un precio de venta unitario de \$100. sus costos fijos de operación en el periodo son \$30,000 y sus costos variables de operación de \$10 por unidad vendida.

**<sup>2</sup>** Los dividendos de acciones preferentes se presentan en el estado de resultados, ya que al obtenerse una utilidad, éstas tienen un dividendo garantizado que debe descontarse para obtener la utilidad que está a disposición de los accionistas comunes, de la que se calcula la utilidad por acción.

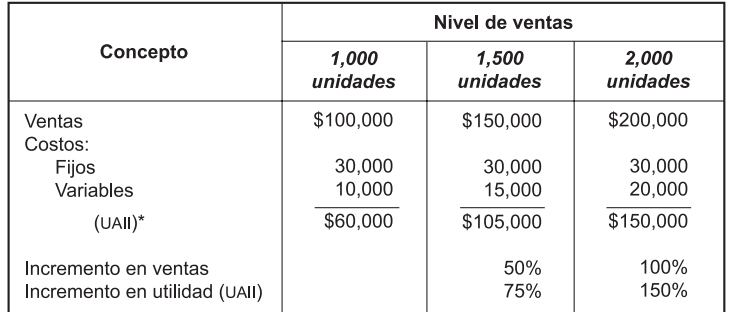

\* UAII = Utilidad Antes de Intereses e Impuestos.

#### Figura 5.2 Maximización de utilidades.

tomando como punto de partida el nivel de 1,000 unidades, cuando el incremento en las ventas es de 50% (1,500 unidades), la utilidad crece más que proporcionalmente en 75% y cuando el nivel de ventas se incrementa en 100% (2,000 unidades), la utilidad crece 150%. Esta situación se genera gracias al uso de los costos fijos.

El grado de apalancamiento operativo se obtiene tomando como referencia un nivel de ventas para medir las variaciones porcentuales en su importe y la UAII producida por un cambio en los niveles de operación.

*La optimación en el uso de los costos ijos de operación en diferentes niveles de ventas genera apalancamiento operativo.*

#### **¿Cómo se mide el grado de apalancamiento operativo?**

La fórmula que se utiliza para determinar el apalancamiento operativo es la siguiente:

 porcentaje de variación de las UAII Apalancamiento operativo<sup>3</sup> = ————————————————————————————— porcentaje de variación de las ventas

cuando el resultado de la aplicación de la fórmula anterior sea superior a la unidad se considera que hay apalancamiento operativo; es decir, cuando el porcentaje de variación en la UAII sea superior al porcentaje de variación en las ventas, es cuando existe apalancamiento operativo, ya que se producirá una maximización de las utilidades gracias a la utilización de los costos fijos.

#### **Ejemplo**

tomando como base los datos de la figura 5.2 para el nivel de ventas de 1,500 unidades, donde se obtiene un incremento en ventas de 50% y un incremento en la UAII de 75%, el resultado será un nivel de apalancamiento de 1.5.

Grado de apalancamiento operativo = 
$$
\frac{0.75}{0.50}
$$
 = 1.50

El resultado obtenido indica que si las ventas aumentan 50%, la utilidad antes de impuestos e intereses aumentará 75% generando un nivel de apalancamiento de 1.5 gracias al uso de los costos fijos que se mantienen constantes aun cuando cambie el nivel de ventas.

como podemos observar en la figura 5.3, mientras mayor sea la proporción de costos fijos respecto de los costos variables en que incurre la empresa, mayor será el grado de apalancamiento

<sup>3</sup> El resultado de esta fórmula mide el apalancamiento en porcentaje.

operativo. si todos los costos que maneja la empresa fueran variables, no existiría la posibilidad de tener apalancamiento operativo.

"mientras más apalancada esté la empresa, es decir, mientras su carga de costos fijos de operación sea más alta, mayor será la sensibilidad de la utilidad de operación ante cambios en el nivel de ventas. Esto es algo que se debe tomar en cuenta al elegir la inversión a realizar en activos que permita llevar a cabo la operación en una empresa."<sup>4</sup>

## **Ejemplo**

La empresa El sol, s. A., comercializa el producto *Z* con un precio de venta unitario de \$100. sus costos fijos de operación en el periodo son \$20,000 para el primer caso, \$50,000 para el segundo y cero para el tercero. Los costos variables de operación son de \$30 por unidad vendida para el primer caso, \$10 para el segundo y \$40 para el tercero.

El nivel de ventas que se toma como referencia es de 1,000 unidades y se plantea un incremento de 100% para llegar a 2,000.

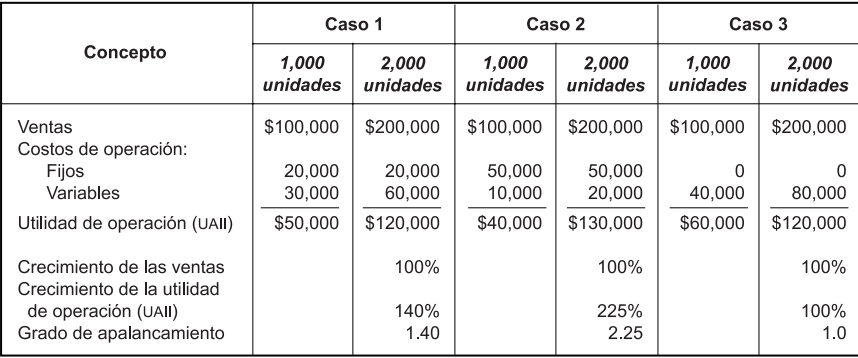

#### Figura 5.3 Efecto de los costos fijos en el grado de apalancamiento operativo.

Otra forma de calcular el apalancamiento operativo es utilizando la siguiente fórmula:

$$
GAO = \frac{X(P - V)}{[X(P - V)] - F}
$$

GAO = Grado de Apalancamiento Operativo.

- *X* = Nivel de ventas en unidades.
- *P* = Precio de venta unitario.
- *V* = Costos variables por unidad.

*F* = Costos fijos de operación.

El resultado obtenido mediante su aplicación multiplicado por 100 nos indica el incremento porcentual que se debe dar en la UAII producto de un aumento de 100% de las ventas.

## **Ejemplo**

si tomamos los datos del caso 1 presentado en la figura 5.3, aplicaríamos la fórmula de la siguiente manera:

<sup>4</sup> Guadalupe Ochoa Setzer, Administración financiera, McGraw-Hill, 2002.

$$
GAO = \frac{1,000(100 - 30)}{[1,000(100 - 30)] - 20,000} = \frac{70,000}{50,000} = 1.40
$$

La interpretación que debe darse al resultado obtenido es que *si las ventas aumentan 100%, la utilidad antes de impuestos e intereses debe aumentar 140%*. **¿Qué interpretación debe darse al resultado obtenido?**

## **Ejercicio 1**

La empresa La Gloria, s. A., trabaja con un nivel de ventas de 20,000 unidades, con un precio de venta de \$100 cada una, incurriendo en costos variables de \$40 por unidad y costos fijos de operación de \$500,000. La empresa tiene planes para incrementar su nivel de ventas a 30,000 unidades con el mismo precio de venta y costos variables por unidad. Los costos fijos se incrementarían a \$1'000,000 debido a la inversión que se tendría que hacer para adaptar las instalaciones, para trabajar con una capacidad mayor.

se pide:

- a) Determinar la UAII para cada uno de los casos.
- b) Determinar el grado de apalancamiento operativo en cada uno de los casos.
- c) Indicar cuál de las dos situaciones es más favorable para la empresa.

## **5.1.2 Apalancamiento financiero**

El **apalancamiento financiero** mide el efecto de los costos financieros en la utilidad neta. se genera por el uso de costos fijos por financiamiento que repercuten en un incremento de la utilidad por acción.

Este tipo de apalancamiento se determina por la relación entre la Utilidad Por Acción (UPA) y la Utilidad Antes de Impuestos e Intereses (UAII) (figura 5.1).

Los costos financieros o de financiamiento son recursos que a la empresa le cuesta obtener de terceras personas ajenas a ella para poder solventar sus operaciones.

La utilidad por acción ordinaria o común es la utilidad neta que se atribuye a cada acción de ese tipo. Su determinación se lleva a cabo dividiendo la utilidad neta correspondiente a las acciones comunes entre el promedio ponderado de las acciones ordinarias que estuvieron en circulación en el periodo al que se refiere el cálculo.

Las empresas pueden financiar sus operaciones con capital propio o con deuda. Cuando recurren al financiamiento con capital propio, es decir, a la emisión de acciones para atraer recursos, se dice que es una empresa no apalancada, sin embargo, cuando se recurre al financiamiento mediante deudas decimos que es una empresa apalancada.

El impacto de recurrir al endeudamiento en lugar de emitir más acciones, favorece la utilidad por acción (figura 5.4).

#### **Ejemplo**

supongamos el caso de la empresa La moraleja, s. A., que requiere recursos para financiar su operación por \$1'000,000. Para obtener estos recursos puede optar por hacer una emisión de 1,000

#### **¿Qué es el apalancamiento inanciero?**

*El apalancamiento inanciero mide la sensibilidad de la upa frente a un cambio en el nivel de la utilidad de operación.*

**¿Qué son los costos inancieros?**

**¿Qué es y cómo se determina la utilidad por acción?**

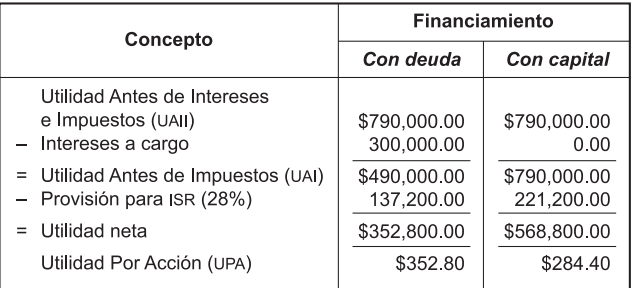

acciones comunes adicionales a las 1,000 que ya forman su capital, o bien, emitir instrumentos de deuda, que ocasionarían un pago de interés de 30% anual.

Figura 5.4 Comparativo de financiamiento con deuda y con capital.

*El nivel de apalancamiento depende del monto de los intereses que tengan que cubrirse periódicamente, que constituyen el costo de la deuda.*

como se puede observar en la figura 5.4, aun cuando la opción de financiamiento por medio de capital arroja una utilidad neta mayor a la obtenida de financiarse con deuda, la utilidad por acción determinada en este último caso se ve favorecida con un incremento, ya que la utilidad neta debe repartirse entre un menor número de acciones.

El grado de apalancamiento financiero se mide mediante los cambios porcentuales presentados tanto en la utilidad por acción, como en la utilidad antes de impuestos e intereses obtenidos con diferentes niveles de actividad de la empresa. Se obtiene aplicando la siguiente fórmula:

**¿Cómo se mide el grado de apalancamiento inanciero?**

> porcentaje de variación de la *uPa* apalancamiento financiero <sup>5</sup> = ——————————————————————— porcentaje de variación de la *uaii*

si el resultado obtenido es superior a la unidad, existirá apalancamiento financiero.

**Ejemplo**

| $=$ | Utilidad Antes de Intereses<br>e Impuestos (UAII)<br>- Intereses a cargo<br>Utilidad Antes de Impuestos (UAI)<br>Provisión para ISR (28%) | \$600,000<br>200,000<br>\$400,000<br>112,000 | \$900,000<br>200,000<br>\$700,000<br>196,000 |
|-----|----------------------------------------------------------------------------------------------------|----------------------------------------------|----------------------------------------------|
|     | Utilidad neta<br>Utilidad Por Acción (UPA)                                                                                                | \$288,000<br>\$288                           | \$504,000<br>\$504                           |
|     | Cambio porcentual UAII<br>Cambio porcentual UPA                                                                                           | 50%<br>75%                                   |                                              |
|     | Grado de apalancamiento                                                                                                    | $0.75/0.50 = 1.5$                            |                                              |

Figura 5.5 Determinación del grado de apalancamiento inanciero.

5 El resultado de esta fórmula mide el apalancamiento en porcentaje.

si en el ejemplo anterior no hubiese existido el pago de intereses por financiamiento, tanto la variación porcentual de la UAII, como de la UPA, hubieran sido de 50%, por tanto, el resultado de la aplicación de la fórmula sería la unidad, lo que indicaría la ausencia de apalancamiento financiero (figura 5.6).

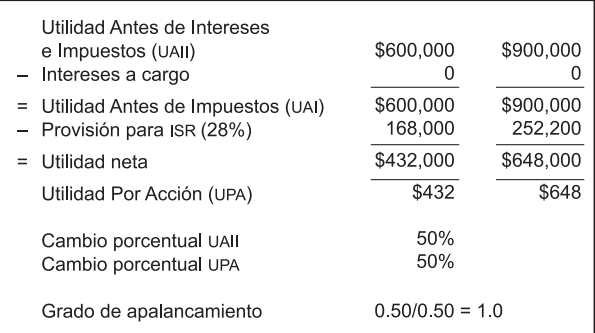

#### Figura 5.6 Ausencia de apalancamiento financiero.

Otra forma de calcular el grado de apalancamiento financiero es mediante la siguiente fórmula:

$$
GAF = \frac{\chi(P - V) - F}{[\chi(P - V)] - F - GF}
$$

*gaF* = Grado de Apalancamiento Financiero.

*X* = Nivel de ventas en unidades.

*P* = Precio de venta unitario.

*V* = Costos variables por unidad.

*F* = Costos fijos de operación.

*gF* = Gastos Financieros.

El resultado obtenido mediante su aplicación multiplicado por 100 nos indica el incremento porcentual que se debe dar en la UPA, producto de un aumento de 100% en la utilidad de operación.

## **Ejemplo**

Determinar el grado de apalancamiento financiero de la empresa El Coral, S. A., que comercializa el producto *X* con un precio de venta unitario de \$200. trabaja con un nivel de ventas de 50,000 unidades, lo que le genera costos fijos de operación en el periodo de \$2'000,000. Los costos variables de operación son de \$80 por unidad vendida y sus gastos financieros en el periodo son \$1'800,000.

$$
GAF = \frac{50,000(200 - 80) - 2'000,000}{[50,000(200 - 80)] - 2'000,000 - 1'800,000} = \frac{4'000,000}{2'200,000} = 1.8181
$$

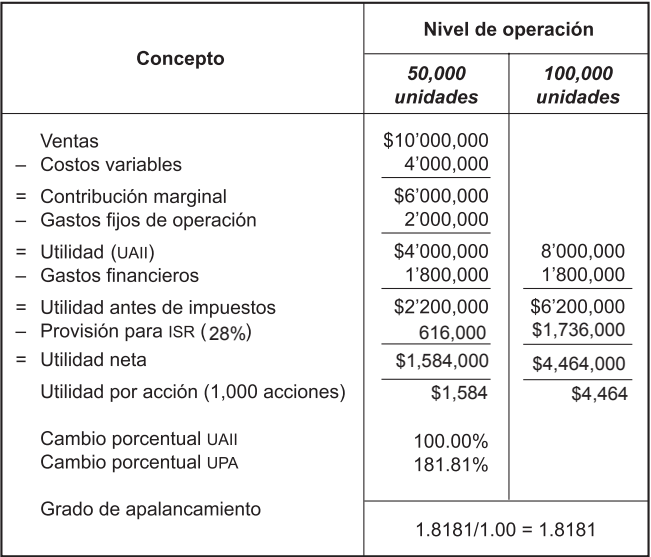

En el ejemplo anterior se realizó el cálculo aplicando las dos fórmulas para demostrar que el resultado obtenido de ambas formas es el mismo.

En la tabla, en el nivel de 100,000 unidades, comenzamos con utilidad de operación puesto que el apalancamiento financiero se calcula tomando como punto de partida una variación de

100% en dicha utilidad.

**¿Qué interpretación debe darse al resultado obtenido?**

La interpretación que debe darse al resultado obtenido es que *si la utilidad de operación aumenta 100%, la utilidad por acción debe aumentar 181.81%*.

## **Ejercicio 2**

- 1. Determina el grado de apalancamiento financiero que tendría una empresa que actualmente trabaja con un nivel que le permitiría obtener una UAII de \$600,000, el cual podría ser incrementado a \$1,000,000. La empresa tiene un financiamiento por el que se pagan intereses de \$200,000 anuales. Las acciones en circulación son 10,000 y la tasa de impuestos aplicable es de 28%.
- 2. Determinar el grado de apalancamiento financiero de la empresa La corona, s. A., la cual comercializa el producto *A* con un precio de venta unitario de \$50. Trabaja con un nivel de ventas de 60,000 unidades, lo que le genera costos fijos de operación en el periodo de \$400,000. Los costos variables de operación son de \$20 por unidad vendida y sus gastos financieros en el periodo son de \$600,000.

## **5.1.3 Apalancamiento total o combinado**

El **apalancamiento total** se refiere a la influencia que tienen los costos fijos de operación y financiamiento en la utilidad por acción. Este tipo de apalancamiento se mide por la relación que existe entre la variación de la utilidad por acción y la variación en las ventas con diferentes niveles de actividad.

**¿Qué es el apalancamiento total o combinado?**

El grado de apalancamiento total se obtiene aplicando la siguiente fórmula:

Grado de apalancamiento total<sup>6</sup> = — porcentaje de variación de la *UPA* porcentaje de variación de las ventas

Al igual que en los casos anteriores, cuando el resultado de la aplicación de la fórmula sea superior a la unidad, existirá apalancamiento combinado o total.

Existen otras dos formas de determinar este tipo de apalancamiento. La primera de ellas es mediante el producto de la multiplicación del apalancamiento operativo y el apalancamiento financiero, como lo indica la fórmula siguiente:

apalancamiento total = apalancamiento operativo × apalancamiento financiero

La otra forma de determinarlo es mediante la aplicación de la siguiente fórmula:

$$
GAT = \frac{X(P - V)}{[X(P - V)] - F - GF}
$$

GAT = Grado de Apalancamiento Total.

- $X =$  Nivel de ventas en unidades.
- *P* = Precio de venta unitario.
- *V* = Costos variables por unidad.
- *F* = costos fijos de operación.
- *gF* = Gastos Financieros.

El resultado obtenido mediante la aplicación de cualquiera de las fórmulas multiplicado por 100 nos indica el incremento porcentual que se debe dar en la UPA, producto de un aumento de 100% en el nivel de ventas.

*El grado de apalancamiento combinado o total indica la sensibilidad de la upa frente a un cambio en el nivel de ventas.*

## **Ejemplo**

Determinar el grado de apalancamiento total o combinado de la empresa La Carcacha, S. A., que comercializa el producto *Z* con un precio de venta unitario de \$2,000. Trabaja con un nivel de ventas de 1,000 unidades, lo que le genera costos fijos de operación en el periodo de \$400,000. Los costos variables de operación son de \$680 por unidad vendida y sus gastos financieros en el periodo son de \$300,000.

<sup>6</sup> El resultado de esta fórmula mide el apalancamiento en porcentaje.

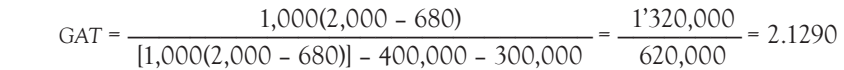

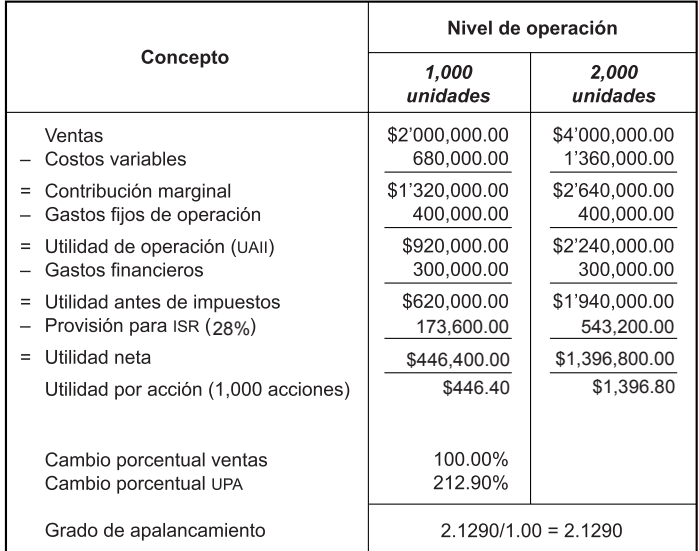

$$
GAO = \frac{\text{porcentaje de variación de la UAII}}{\text{porcentaje de variación de las ventas}} = \frac{1.4347}{1.00} = 1.4347
$$
\n
$$
GAF = \frac{\text{porcentaje de variación de la UPA}}{\text{porcentaje de variación de la UAII}} = \frac{2.1290}{1.4347} = 1.4839
$$

*gat* = *gao* × *gaF* = 1.4347 × 1.4839 = 2.1290

**¿Qué interpretación debe darse al resultado obtenido?**

La interpretación que debe darse al resultado obtenido es que *si el nivel de ventas aumenta 100%, la utilidad por acción debe aumentar 212.90%.*

## **Ejercicio 3**

Determinar el grado de apalancamiento operativo, financiero y total o combinado de la empresa La Estrella, s. A., que comercializa el producto *X* con un precio de venta unitario de \$5,000. trabaja con un nivel de ventas de 1,500 unidades, lo que le genera costos fijos de operación en el periodo de \$1'400,000. Los costos variables de operación son de \$1,250 por unidad vendida y sus gastos financieros en el periodo son de \$800,000.

## **5.2 Límites para el uso de deudas**

como ya se mencionó en el apartado anterior, para financiar su operación las empresas pueden recurrir a dos fuentes de recursos:

- 1. Financiamiento por medio de capital.
- 2. Financiamiento por medio de deudas.

## **5.2.1 Estructura de capital**

La mezcla de deuda a largo plazo y capital contable se conoce como estructura de capital, es decir, se refiere a la proporción que cada una de las fuentes de financiamiento representa del total. Por ejemplo, una empresa que tiene activos totales por \$600,000, capital contable por \$300,000, deudas a largo plazo por \$200,000 y pasivo a corto plazo por \$100,000, su estructura de capital sería 60% y 40% de deuda a largo plazo.

El pasivo a largo plazo está constituido por las deudas contraídas por la empresa cuyo pago es exigible en un término superior de un año.

Para atraer **recursos con instrumentos de capital**, las empresas pueden emitir acciones comunes o preferentes. En el caso de las

comunes, no hay obligación de pagar dividendos,<sup>7</sup> situación que no sucede con las preferentes, ya que éstas tienen un dividendo garantizado, que deberá cubrirse aun cuando la empresa no tenga utilidades.

Las **acciones**, según la Ley General de Sociedades Mercantiles, son las partes en que se divide el capital social de una sociedad anónima y están representadas por títulos nominativos que sirven para acreditar y transferir la calidad y los derechos de socio.

**¿Qué son las acciones?**

**¿A qué se le llama estructura de capital?** *La estructura de capital es la mezcla de deuda a largo plazo y capital* 

**¿Qué es una deuda a largo plazo?**

*contable.*

**Acciones ordinarias o comunes**. Estas acciones son las que otorgan a sus tenedores los mismos derechos y obligaciones, por tanto, tendrán los mismos derechos sobre el capital y las utilidades, considerando la normatividad establecida en los estatutos.

**Acciones preferentes**. Este tipo de acciones tienen voto limitado en las asambleas de accionistas, sin embargo, la ley les confiere privilegios patrimoniales garantizándoles un dividendo mínimo de 5%.

Para atraer **recursos mediante deuda**, las empresas pueden emitir instrumentos como papel comercial, pagarés de mediano plazo, obligaciones, etc. La emisión de estos instrumentos implica el pago de un interés fijo durante un plazo determinado.

Papel comercial. Son títulos de crédito que emiten las empresas, generalmente las sociedades anónimas para atraer recursos, teniendo como garantía el buen nombre y prestigio de aquéllas.

ofrecen al inversionista una tasa de descuento, que es aplicable en el momento de adquirir el título, recuperando en el vencimiento su valor nominal, que es de \$100.

Pagaré de mediano plazo. Son títulos de crédito emitidos por sociedades mercantiles para financiarse en un plazo no mayor de tres años. se emiten en múltiplos de \$100 y tienen cupones adheridos para pagar periódicamente los intereses contra su entrega.

 $7$  Dividendos. Utilidades pagadas a los accionistas como un rendimiento sobre su inversión.

**Obligaciones**. son títulos de crédito que representan la participación individual de quien las adquiere en un crédito colectivo a cargo de una sociedad anónima. ofrecen intereses que se pagarán contra entrega de los cupones que van adheridos al título. Pueden tener como garantía una hipoteca o la solvencia económica de la empresa.

La elección de una u otra fuente de financiamiento puede tener algunas ventajas y desventajas, las cuales se mencionan en la figura 5.7.

| Financiamiento con deuda                                                                                                    | Financiamiento con capital                                                                                                    |
|----------------------------------------------------------------------------------------------------|----------------------------------------------------------------------------------------------------|
| Existe la obligación de pagar periódicamente<br>intereses y la deuda.<br>El pago de intereses es deducible de impuestos.<br>La utilidad neta es menor, pero se incrementa<br>٠<br>la utilidad por acción.<br>Aumenta el riesgo de no poder cumplir con el<br>pago del principal y los intereses.<br>Desde el punto de vista de los accionistas, es<br>una fuente de fondos más barata. | • No existe la obligación de pagar dividendos<br>ni de reembolsar el capital, salvo que se trate<br>de acciones preferentes.<br>• El pago de dividendos no es deducible de<br>impuestos.<br>• La utilidad neta es mayor, pero se diluye la<br>utilidad por acción.<br>• Se minimiza el riesgo al trabajar con recursos<br>propios. Deben pagarse en un plazo<br>determinado.<br>• Desde el punto de vista de los accionistas, es<br>una fuente de fondos más cara. |

Figura 5.7 Fuentes de financiamiento.

A continuación presentamos un caso que nos permitirá apreciar los puntos antes mencionados.

#### **Ejemplo**

La empresa Nova Hogar, S. A., requiere recursos por \$700,000 para ampliar sus instalaciones, lo que traería consigo un aumento en su utilidad antes de impuestos e intereses de 30%. Para obtener estos recursos puede optar por hacer una emisión de 10,000 acciones comunes adicionales a las 20,000 que ya forman su capital, o bien, hacer una emisión de obligaciones, que ocasionaría un pago de interés de 40% anual.

La estructura de capital que actualmente tiene la empresa es:

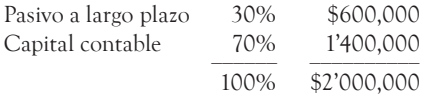

su último estado de resultados muestra la siguiente información:

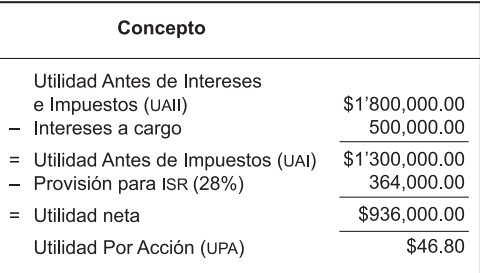

## *Solución*

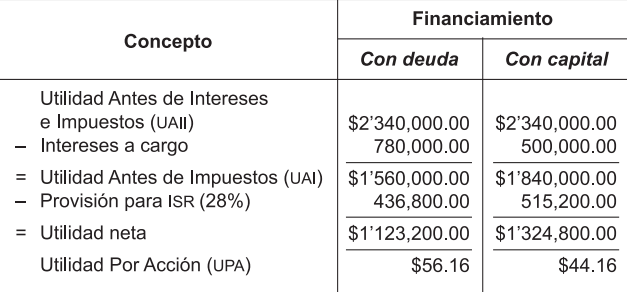

como podemos observar en el ejemplo, al financiarse con deuda la utilidad neta es menor, pero hay una maximización en la utilidad por acción. Un aspecto que no se observa fácilmente en el ejemplo es la posibilidad de que la empresa no lograra la UAII esperada y no contara con los recursos para solventar el pago del costo de la deuda, pero no hay que olvidar que ese riesgo está latente.

cada empresa debe decidir la estructura de capital que más se adecue a sus necesidades, tomando en consideración los aspectos ya mencionados, así como la rentabilidad y la liquidez tanto en el corto, como en el largo plazo.

## **5.2.2 Indicadores útiles al decidir la estructura de capital**

A continuación se mencionan algunos indicadores que son útiles para tomar la decisión entre el financiamiento con deuda y el financiamiento con capital.

**Grado de endeudamiento**. Indica la proporción en que los activos totales de una empresa han sido financiados con recursos obtenidos de terceras personas y no de los socios. La fórmula que se utiliza para obtener este indicador es:

$$
Grado de en deudamiento = \frac{passivos totales}{actives totales}
$$

Este índice indica la proporción en que los activos con que cuenta la empresa han sido financiados por personas ajenas. Entre mayor sea el resultado, mayor es el apalancamiento y el nivel de endeudamiento.

**Razón de** capacidad **para pagar intereses**. se refiere a la solvencia que tiene la empresa para cubrir los intereses correspondientes a las deudas contraídas. La fórmula para determinarla es:

Razón de la capacidad para pagar interesse = 
$$
\frac{\text{UAII}}{\text{intereses a cargo}}
$$

El resultado de este índice representa las veces que la empresa es capaz de cubrir los intereses a cargo con la UAII. Entre mayor sea el resultado obtenido, el riesgo de no poder cubrir los intereses correspondientes será menor.

**Rentabilidad de inversión**. Indica la capacidad de obtener utilidades con los activos que tiene la empresa. La fórmula empleada en este caso es:

> Rentabilidad de inversión =  $\frac{\text{utilidad neta}}{\text{numo}}$ activos totales

El resultado obtenido de la aplicación de esta fórmula representa el porcentaje de utilidad que son capaces de producir los activos con que cuenta la empresa. Entre mayor sea el resultado obtenido, mayor será la eficiencia de los directivos para obtener utilidades con los activos de que se dispone.

**Rentabilidad del capital**. Indica el porcentaje que representa la utilidad neta sobre la inversión de los accionistas. La fórmula que se utiliza para obtenerlo es:

> $\text{Rentabilidad del capital} = \frac{\text{utilidad neta}}{\text{Rentabilidad}}$ capital contable

**Margen de utilidad bruta**. Indica el porcentaje que representa la utilidad bruta sobre las ventas. Se calcula aplicando la siguiente fórmula:

utilidad bruta margen de utilidad bruta = ————————————— ventas

El resultado de su aplicación indica la proporción que de cada peso de ventas representa la utilidad después de deducir el costo de los productos.

**Margen de utilidad de operación**. Indica el porcentaje que representa la utilidad de operación sobre las ventas. se calcula aplicando la siguiente fórmula:

> utilidad de operación margen de utilidad de operación = ————————————————— ventas

El resultado de su aplicación indica la proporción que de cada peso de ventas representa la utilidad después de deducir el costo de los productos y los gastos de operación.

**Margen de utilidad neta**. Indica el porcentaje que representa la utilidad neta sobre las ventas. se calcula aplicando la siguiente fórmula:

\n Margen de utilidad neta = 
$$
\frac{\text{utilidad neta}}{\text{vents}}
$$
\n

El resultado de su aplicación indica la proporción que de cada peso de ventas representa la utilidad después de deducir el costo de los productos, los gastos de operación, intereses e impuestos.

**¿Cuál es la estructura de capital idónea?**

Definitivamente, no existe una fórmula que nos indique cuál es la estructura de capital idónea para una empresa; para su elección debe hacerse un análisis minucioso de cada uno de los factores antes mencionados, lo que debe llevar a una decisión apropiada, dependiendo de la situación de cada empresa.

## **Ejemplo**

A continuación se presentan los estados financieros de la empresa La Especial, s. A., al 31 de diciembre de 200*X* para determinar cada uno de los indicadores señalados:

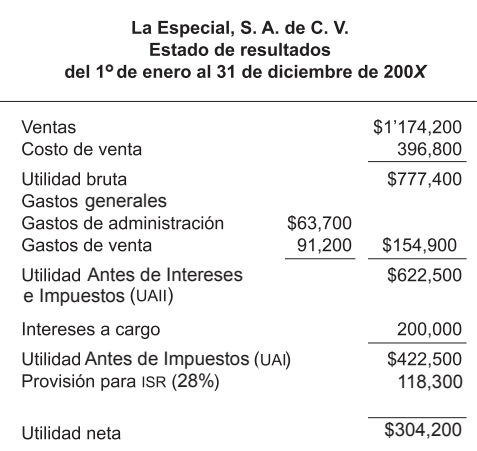

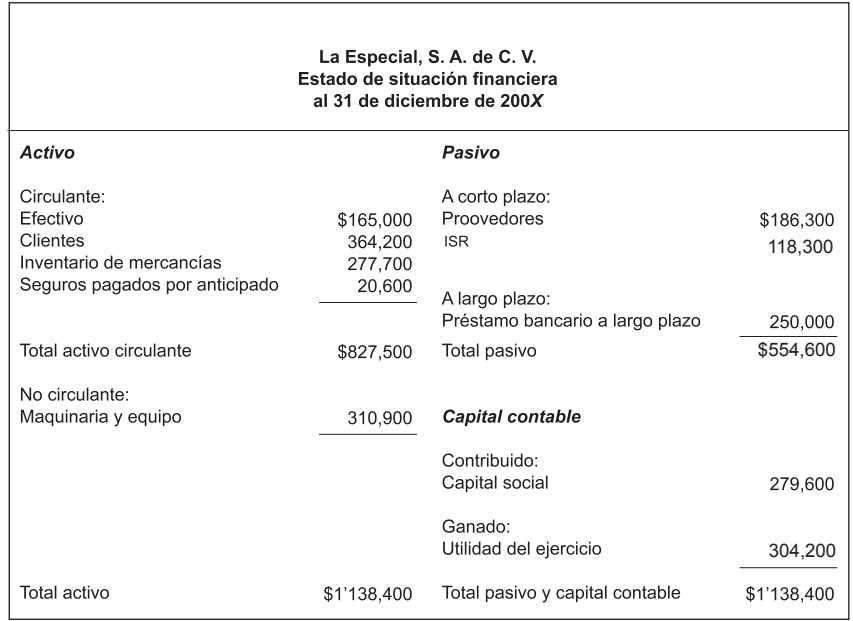

Vale la pena aclarar que al aplicar las razones, se consideran \$279,600 de capital contable, ya que es el capital que ayudó a generar la utilidad del ejercicio de \$304,200 que ahora también forma parte del capital contable.

Grado de endeudamiento = 
$$
\frac{\text{pasivos totales}}{\text{activos totales}} = \frac{554,600}{1'138,400} = 48.72\%
$$
  
Razón de la capacidad para pagar interesse =  $\frac{\text{UAI}}{\text{intereses a cargo}} = \frac{622,500}{200,000} = 3.11$ 

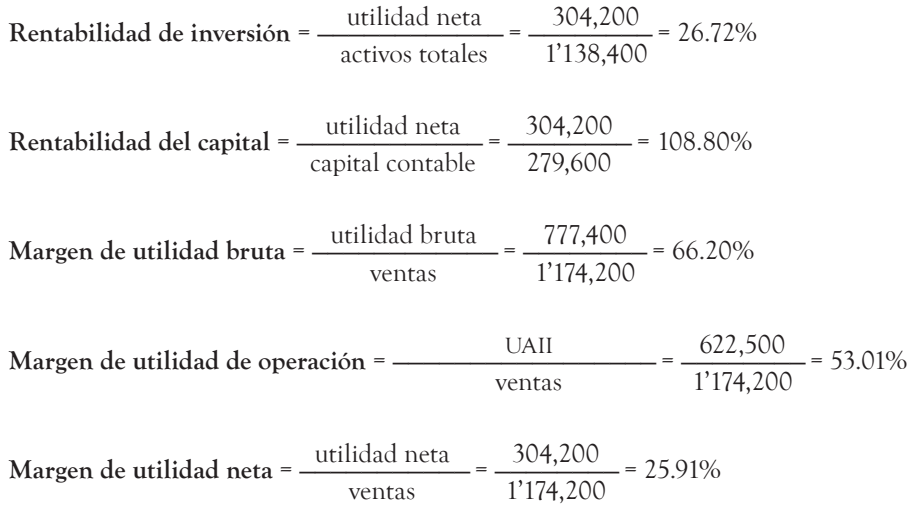

si esta empresa tuviera necesidad de recursos por \$1'000,000 y existieran como alternativas un financiamiento bancario con una tasa de interés de 30% anual o la emisión de acciones comunes, con base en los datos determinados podríamos concluir que la empresa no tan fácilmente podría solventar un pago de intereses de esa magnitud, ya que si su nivel de ventas disminuyera un poco, se vería en serios problemas para cubrirlos. Por otro lado, su margen de utilidad neta se vería muy afectado, ya que se iría a 5.84% si se conservara el mismo nivel de ventas, por lo que sería recomendable un financiamiento con capital.

## **Ejercicio 4**

La empresa La Luciérnaga, s. A., requiere un financiamiento por \$1'500,000 con el que piensa adquirir una maquinaria que le ayudará a aumentar sus ventas en 50%, aumentando el costo de venta en la misma proporción y los gastos de operación en 25%. como opciones de financiamiento tiene la emisión de 10,000 acciones comunes o un préstamo bancario con tasa de interés anual de 25%. sus últimos estados financieros se presentan a continuación:

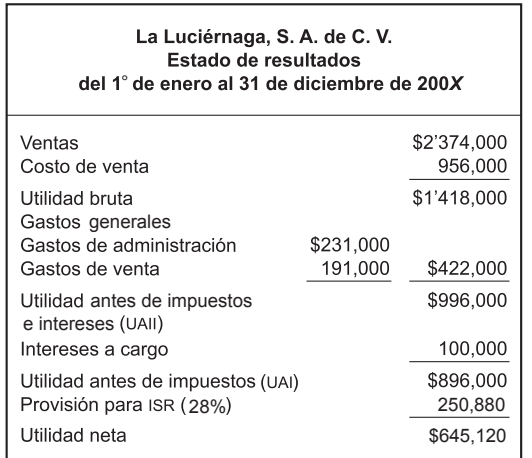

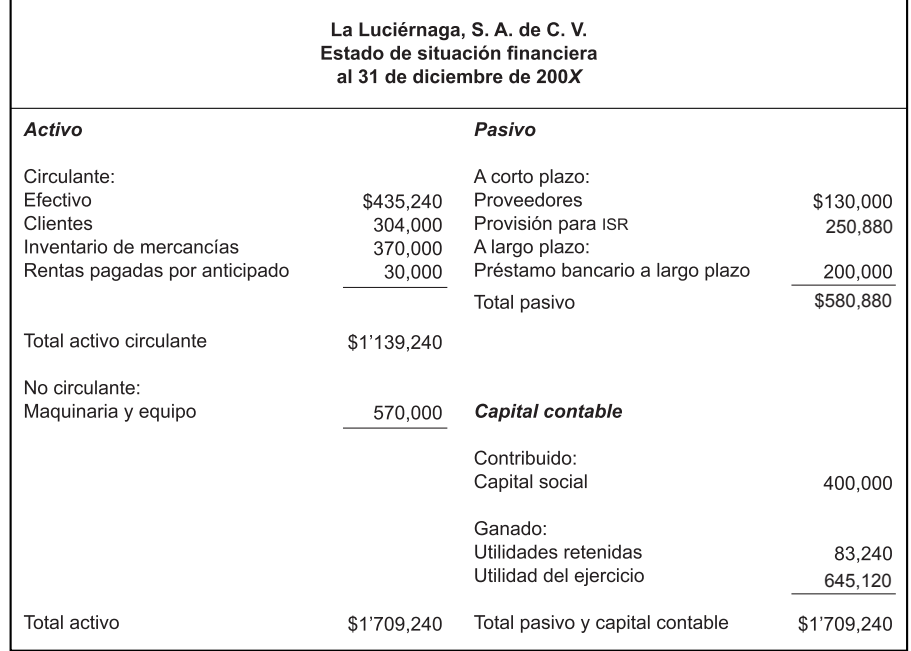

se pide:

- a) Elaborar el estado de resultados esperado para el próximo ejercicio considerando la opción del préstamo bancario.
- b) Determinar las razones siguientes considerando la situación de la empresa después de elegir la opción de préstamo bancario:
	- Grado de endeudamiento.
	- Razón de capacidad para pagar intereses.
	- Rentabilidad de la inversión.
	- Rentabilidad del capital.
	- margen de utilidad bruta.
	- margen de utilidad de operación.
	- margen de utilidad neta.
	- Hacer un análisis sobre la decisión de financiamiento que debe tomar la empresa.

## **5.3 Determinantes para el crecimiento de una empresa**

El crecimiento de las empresas depende de factores tales como:

- 1. Activos totales con que cuenta.
- 2. Ventas totales.
- 3. Estructura de capital.
- 4. Política de pago de dividendos.
- 5. Utilidad neta.

**¿Qué factores determinan el crecimiento de las empresas?**

*para que una empresa pueda crecer, es necesario que sus objetivos de ventas sean compatibles con sus recursos inancieros y su eiciencia en la operación.* 

Las empresas normalmente hacen pronósticos de crecimiento como parte de su planeación financiera. Esos pronósticos deben estar acorde con la realidad de la empresa, es decir, con los recursos con que cuenta y su eficiencia operativa, ya que en muchos casos no es suficiente el deseo de tener un crecimiento *X*, si la estructura de la empresa no lo puede soportar.

El modelo de crecimiento sostenible es una herramienta que permite determinar la tasa de crecimiento a la que puede aspirar una empresa con la estructura disponible.

La fórmula utilizada para su determinación es:

Tasa de crecimiento = 
$$
\frac{p(1 - d)(1 + L)}{T - [p(1 - d)(1 + L)]}
$$

Donde:

*p* = margen de utilidad neta sobre ventas.

*d* = Razón de pago de dividendos.

*L* = Razón de deuda a capital, también llamada razón de estabilidad financiera.

 $T$  = Razón de activos totales a ventas.

como se mencionó en la unidad anterior, para la determinación de la tasa de crecimiento se utilizarán la razón de pago de dividendos y la razón de activos totales a ventas, que no fueron tratadas con anterioridad y cuyas fórmulas se indican a continuación:

razón de pago de dividendos = dividendos pagados/utilidad neta

Razón de activos totales a ventas = activos totales/ventas

## **Ejemplo**

La empresa El suizo, s. A., presenta la siguiente información para determinar su tasa de crecimiento sostenible:

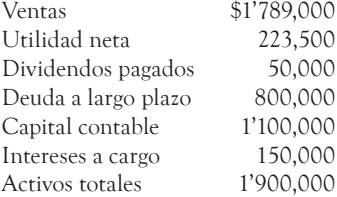

#### *Solución*

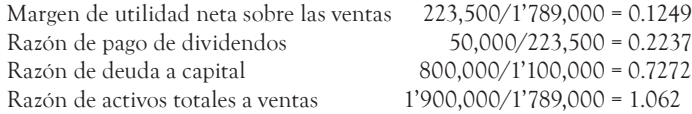

Tasa de crecimiento =  $\frac{p(1 - d)(1 + L)}{T - [p(1 - d)(1 + L)]}$ 

 $Tasa de crecimiento = \frac{0.1249(1 - 0.2237)(1 + 0.7272)}{0.1249(1 - 0.2237)(1 + 0.7272)}$  $1.062 - [0.1249(1 - 0.2237)(1 + 0.7272)]$ 

$$
\text{Tasa de crecimiento} = \frac{0.1249 \times 0.7763 \times 1.7272}{1.062 - (0.1249 \times 0.7763 \times 1.7272)} = \frac{0.1674}{0.8946} = 0.1871
$$

En este ejemplo, tomando en consideración el margen de utilidad obtenido por la empresa, su política de pago de dividendos, grado de endeudamiento y valor de sus activos, se puede lograr un crecimiento de 18.71%; sin embargo, si la empresa planeara ciertos cambios, como puede ser la compra de activos, aumento de la deuda, cambio en la política de dividendos, etc., sería necesario volver a aplicar la fórmula, tomándolos en consideración para medir su posible crecimiento en tales circunstancias.

## **Ejercicio 5**

La empresa El Nevado, S. A., presenta la siguiente información para determinar su tasa de crecimiento sostenible:

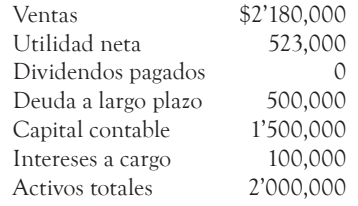

#### **Resumen**

La influencia que ejercen los costos fijos sobre las utilidades en diferentes niveles de operación de una empresa se llama apalancamiento; éste tiene tres modalidades:

- 1. Apalancamiento operativo. Representa la sensibilidad de la utilidad antes de impuestos e intereses ante un aumento en el nivel de ventas.
- 2. Apalancamiento financiero. se refiere a la sensibilidad de la utilidad por acción ante un incremento en la utilidad antes de impuestos e intereses.
- 3. Apalancamiento combinado o total. Es una mezcla de los dos anteriores y representa la sensibilidad de la utilidad por acción ante un aumento en el nivel de ventas.

La estructura de capital de una empresa es la mezcla existente entre sus deudas a largo plazo y su capital contable, que influye en el apalancamiento financiero y combinado. cada empresa debe elegir la combinación que más convenga a sus intereses, ya que también es un factor determinante en su crecimiento, junto con otros factores como el nivel de ventas, la utilidad neta, la política de dividendos, etcétera.

## **Autoevaluación**

A continuación se presentan los estados financieros de la empresa El norteño, s. A., así como la información necesaria para determinar lo siguiente:

- 1. El grado de apalancamiento operativo.
- 2. El grado de apalancamiento financiero.
- 3. El grado de apalancamiento total.
- 4. Grado de endeudamiento.
- 5. La razón de capacidad para pagar intereses.
- 6. La rentabilidad de inversión.
- 7. La rentabilidad del capital.
- 8. El margen de utilidad bruta.
- 9. El margen de utilidad de operación.
- 10. El margen de utilidad neta.
- 11. La tasa de crecimiento sostenible.
- 12. si la empresa necesita recursos para ampliar sus instalaciones, ¿qué opción de financiamiento sería más favorable, por medio de capital o deuda?

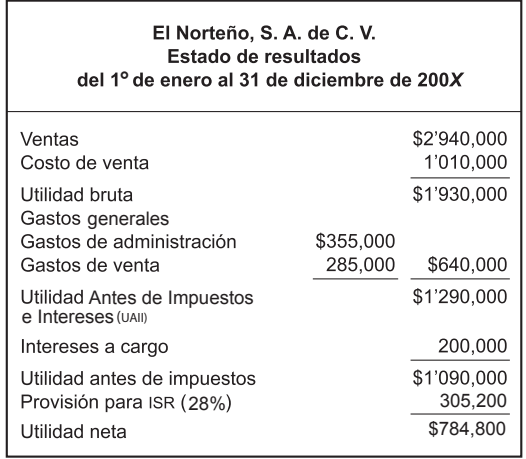

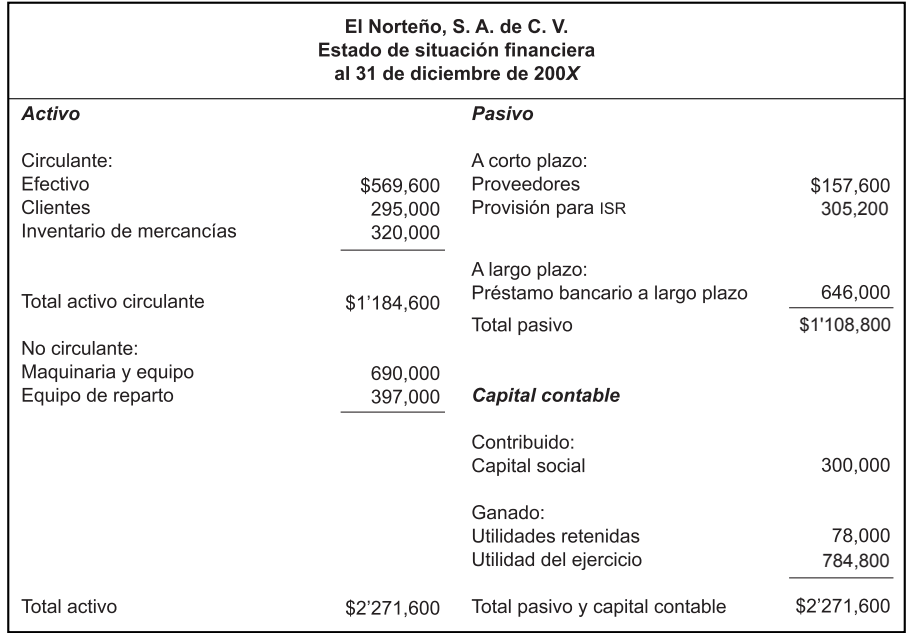

Información adicional:

- El precio de venta unitario es de \$600.
- Las unidades vendidas fueron 4,900.
- Los costos fijos del periodo fueron \$670,000.
- Los costos variables fueron de \$200 por unidad.
- Las acciones en circulación son 3,000.
- su política de dividendos es repartir 10% de la utilidad neta.

## **Respuestas de los ejercicios**

## **Ejercicio 1**

1. Determinación de la UAII:

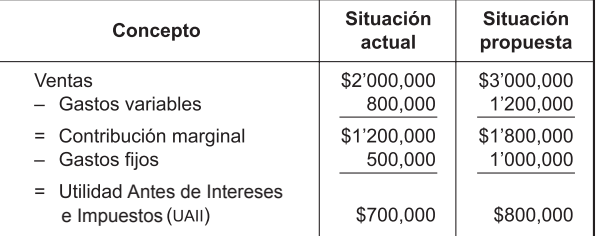

2. Determinación del grado de apalancamiento operativo:

#### **Situación actual**

$$
GAO = \frac{20,000(100 - 40)}{[20,000(100 - 40)] - 500,000} = \frac{1'200,000}{700,000} = 1.7142
$$

## **Situación propuesta**

$$
GAO = \frac{30,000(100 - 40)}{[30,000(100 - 40)] - 1'000,000} = \frac{1'800,000}{800,000} = 2.25
$$

 3. La situación más favorable para la empresa es la actual, ya que incrementando su nivel de actividad en 50% sólo lograría un incremento en las utilidades de \$100,000 lo que representa 14.28%.

## **Ejercicio 2**

1.

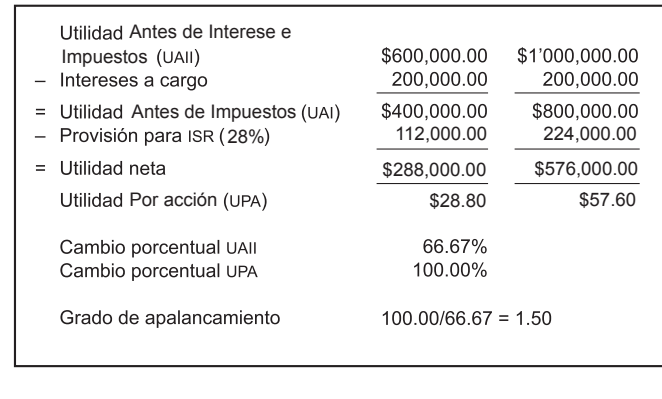

2. 
$$
GAF = \frac{60,000(50 - 20) - 400,000}{[60,000(50 - 20)] - 400,000 - 600,000} = \frac{1'400,000}{800,000} = 1.75
$$

## **Ejercicio 3**

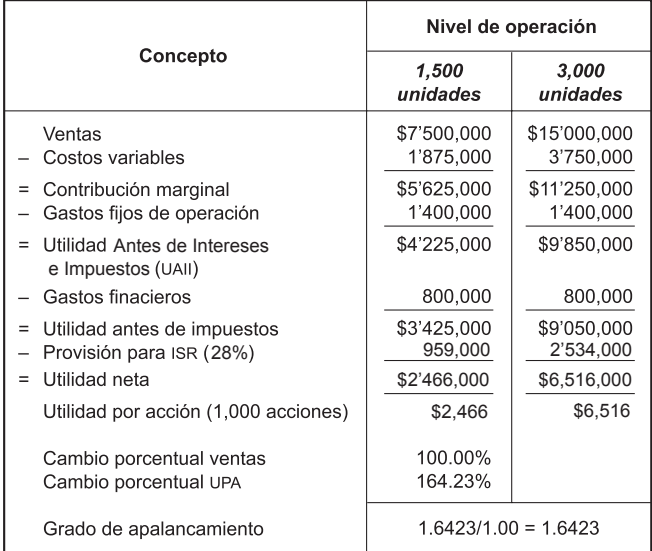

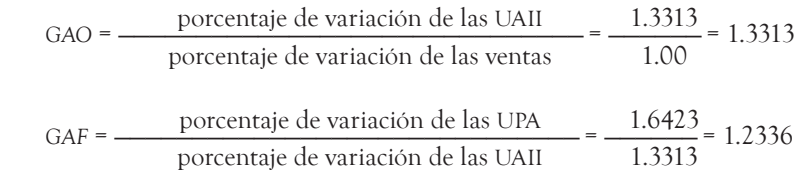

*gat* = *gao* × *gaF* = 1.3313 × 1.2336 = 1.6423

## **Ejercicio 4**

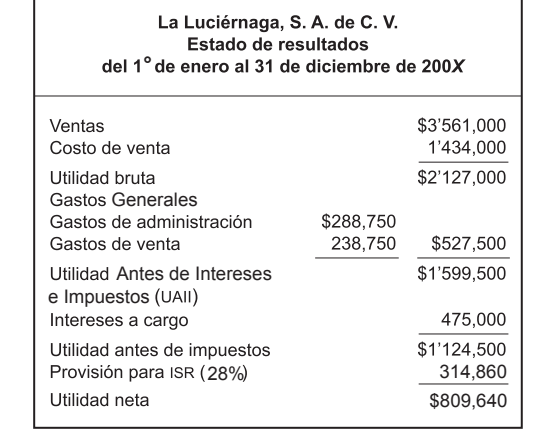

Grado de endeudamiento = 
$$
\frac{\text{pasivos totales}}{\text{activos totales}} = \frac{2'080,880}{3'209,240} = 64.84\%
$$

Razón de la capacidad para pagar intereses =  $\frac{UATI}{\text{intereses a cargo}}$  $\frac{\text{UAll}}{\text{eses a cargo}} = \frac{1'599,500}{475,000} = 3.36$ 

**Rentabilidad de investigación =** 
$$
\frac{\text{utilidad neta}}{\text{actions totals}} = \frac{809,640}{3'209,240} = 25.23\%
$$

**Rentabilidad del capital =** 
$$
\frac{\text{utilidad neta}}{\text{capital contable}} = \frac{809,640}{985,000} = 82.20\%
$$

Margen de utilidad bruta = 
$$
\frac{\text{utilidad bruta}}{\text{vents}} = \frac{2'127,000}{3'561,000} = 59.73\%
$$

\nutilidad antes de  
\nMargen de utilidad de operación = 
$$
\frac{\text{impuestos e interesse}}{\text{vents}} = \frac{1'599,500}{3'561,000} = 44.91\%
$$

Margen de utilidad neta = 
$$
\frac{\text{utilidad neta}}{\text{vents}} = \frac{809,640}{3,561,000} = 22.74\%
$$

Nota: se incrementan los activos y pasivos en \$1'500,000 considerando la opción seleccionada de préstamo bancario.

En este caso, para el capital contable se incluye la utilidad del ejercicio porque el ejercicio que estamos evaluando es posterior al de los estados financieros que se presentan en el planteamiento, la utilidad que se excluye es la que se obtiene en el estado de resultados que contiene los aumentos que se suponen en el ejercicio.

De acuerdo con los datos determinados, podríamos concluir que la empresa tiene capacidad para solventar el pago de intereses. Por otro lado, su margen de utilidad neta sólo disminuye 4%, aproximadamente. su rendimiento sobre el capital es muy bueno y sobre los activos es aceptable, por lo que puede ser recomendable el financiamiento con deuda, ya que recordemos que para los accionistas es menos costoso el financiamiento con deuda que con capital.

## **Ejercicio 5**

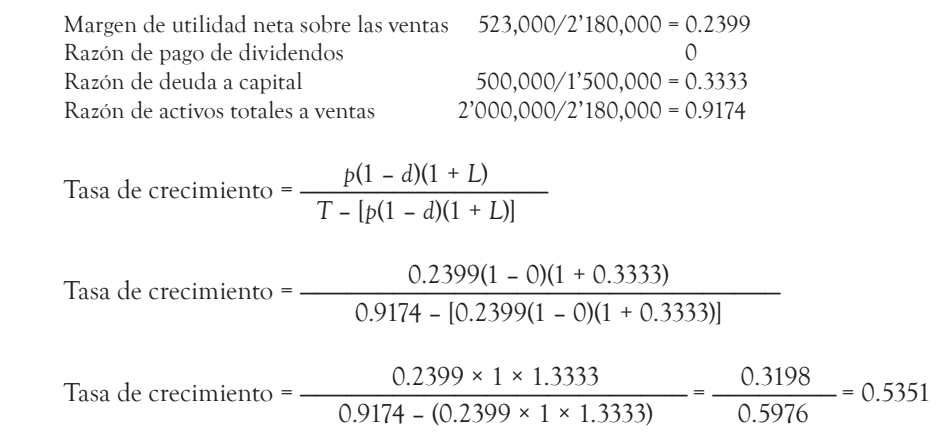

Tasa de crecimiento = 53.51%

## **Respuestas de la autoevaluación**

$$
GAO = \frac{4,900(600 - 200)}{[4,900(600 - 200)] - 670,000} = 1.5193
$$
  
\n
$$
GAF = \frac{4,900(600 - 200) - 670,000}{[4,900(600 - 200)] - 670,000 - 200,000} = 1.1835
$$
  
\n
$$
GAT = \frac{4,900(600 - 200)}{[4,900(600 - 200)] - 670,000 - 200,000} = 1.7981
$$
  
\n
$$
Grado de endeudamiento = \frac{pairs}{3} = \frac{1'108,800}{2'271,600} = 48.81\%
$$
  
\nRazón de la capacidad para pagar interesse = 
$$
\frac{UAII}{1'290,000} = \frac{1'290,000}{200,000} = 6.45
$$
  
\n
$$
Rentabilidad de inversión = \frac{utilidad neta}{2'271,600} = 34.53\%
$$

**Rentabilida del capital** = 
$$
\frac{\text{utilidad neta}}{\text{capital contable}} = \frac{784,800}{1'162,800} = 67.49\%
$$

\n**Margen de utilidad bruta** =  $\frac{\text{utilidad bruta}}{2'940,000} = 65.65\%$ 

\n**Margen de utilidad de operación** =  $\frac{\text{utilidad de operación}}{\text{vents}} = \frac{1'290,000}{2'940,000} = 43.87\%$ 

\n**Margen de utilidad neta** =  $\frac{\text{utilidad neta}}{\text{vents}} = \frac{784,800}{2'940,000} = 26.69\%$ 

\n**Margen de utilidad neta** =  $\frac{\text{utilidad neta}}{\text{vents}} = \frac{784,800}{2'940,000} = 26.69\%$ 

\n**Margen de utilidad neta sobre las ventas** 784,800/2'940,000 = 0.2669

\n**Razón de pago de dividendos** 0.10

\n**Razón de actuala a capital** 646,000/1'162,800 = 0.5555

\n**Razón de activos totales a ventas** 2'271,600/2'940,000 = 0.7727

\n**Tasa de crecimiento** =  $\frac{p(1 - d)(1 + L)}{T - [p(1 - d)(1 + L)]}$ 

\n**Tasa de crecimiento** =  $\frac{0.2669(1 - 0.10)(1 + 0.5555)}{0.7727 - [0.2669(1 - 0.10)(1 + 0.5555)]} = \frac{0.3736}{0.3990} = 0.9474$ 

\n**Tasa de crecimiento** = 94.74%

A esta empresa le conviene financiarse con deuda, ya que no tiene un grado de apalancamiento financiero muy fuerte, sin embargo, tiene buena capacidad para cubrir los intereses que genere la deuda y tiene márgenes de utilidad aceptables y, además, recordemos que esta decisión beneficiaría a los accionistas, ya que no habría una baja de la utilidad por acción, sino que por el contrario,

podría incrementar.